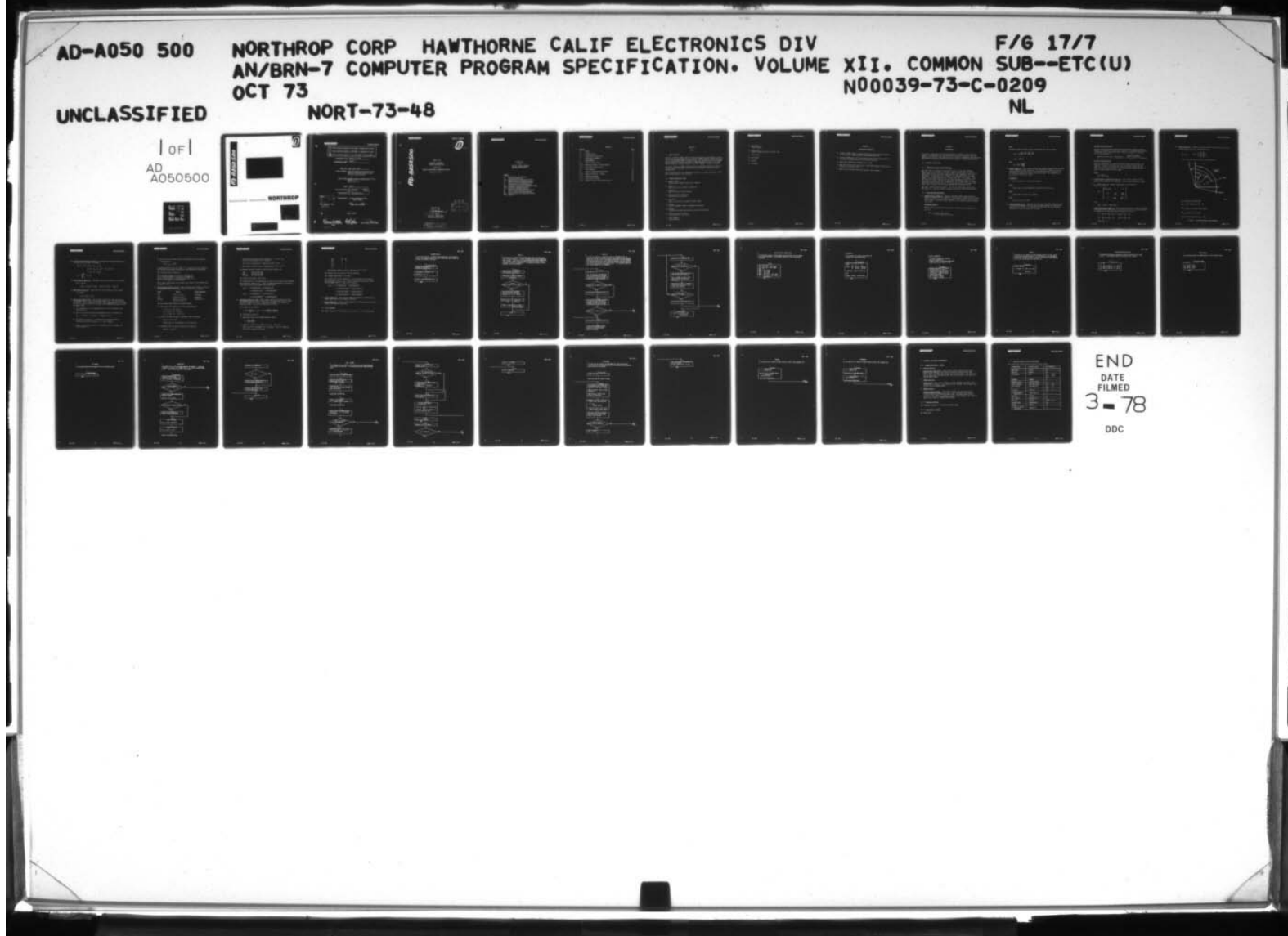

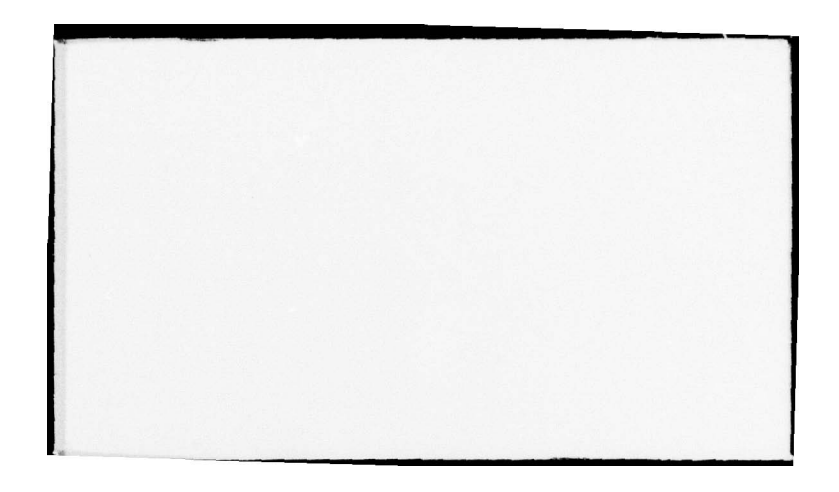

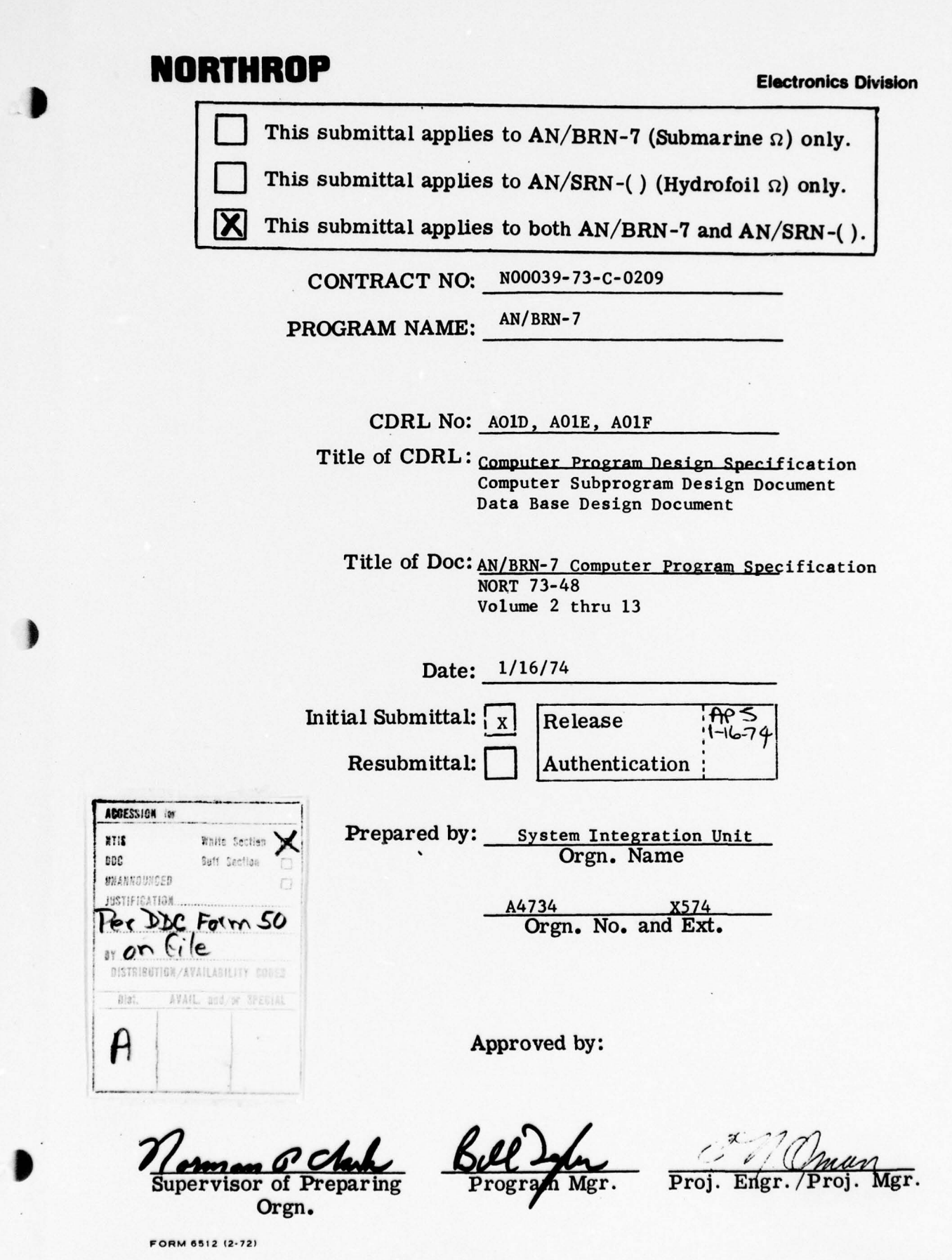

 $\mathcal{C}$ 

I

-~~ **\_\_\_**

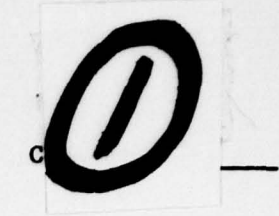

NORT 73-48

AN/BRN- 7 COMPUTER

AN/BRN-7 COMPUTER<br>PROGRAM SPECIFICATION<br>Volume XII<br>COMMON SUBROUTINES SUBPROGRAM COMMON SUBROUTINES SUBPROGRAN DESIGN Oc tober 12, 1973

Approved by

G. W. Hauser Director, Engineering Navigation Department

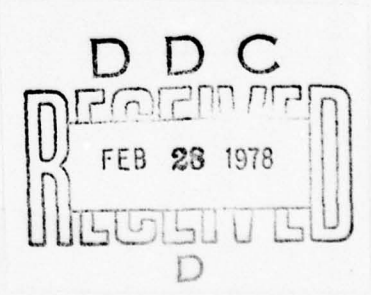

-

DISTRIBUTION ST. Approved for public release; Distribution Unlimited

**~** ~~~~~~~~~~~~~~~~~~~~~~~~~~~~~~~~~~ —~~~~~~~~~ -— ~~~~~~~~~~~~~~~~~~~~~~~~~~~~~~~~~~~~~~~~~~~~~~ .~~~~~~~ ~~~~~~~~~~~~ - .~

 $\frac{1}{2}$ 

**L**

### **NORTHROP**

 $\frac{1}{2}$ 

#### Volume XII

#### of the

AN/BRN-7 OMEGA COMPUTER PROGRAM SPECIFICATION

#### Volume

- Performance Specification  $\mathbf I$
- $II$ Design Specification
- Synchronization Subprogram Design III
- OMEGA Processing Subprogram Design IV
- Tracking Filter Subprogram Design  $\mathbf{V}$
- VI Kalman Filter Subprogram Design
- VII Propagation Prediction Subprogram Design
	- VIII Navigation Subprogram Design
	- Executive Subprogram Design IX
	- $\mathbf{x}$ Control-Indicator Subprogram Design
- XI Built-in Test Subprogram Design
- XII Common Subroutines Subprogram Design

 $\mathbf{1}$ 

XIII Appendix

~~~~~~~ •—,--•

 $\bullet$ 

 $\circ$ 

 $\circ$ 

CONTENTS

**TT** ~~~~~~~~~~~~~~~ .-

—~~ •---~~~~~

~~~~~~~~~~ <sup>V</sup>

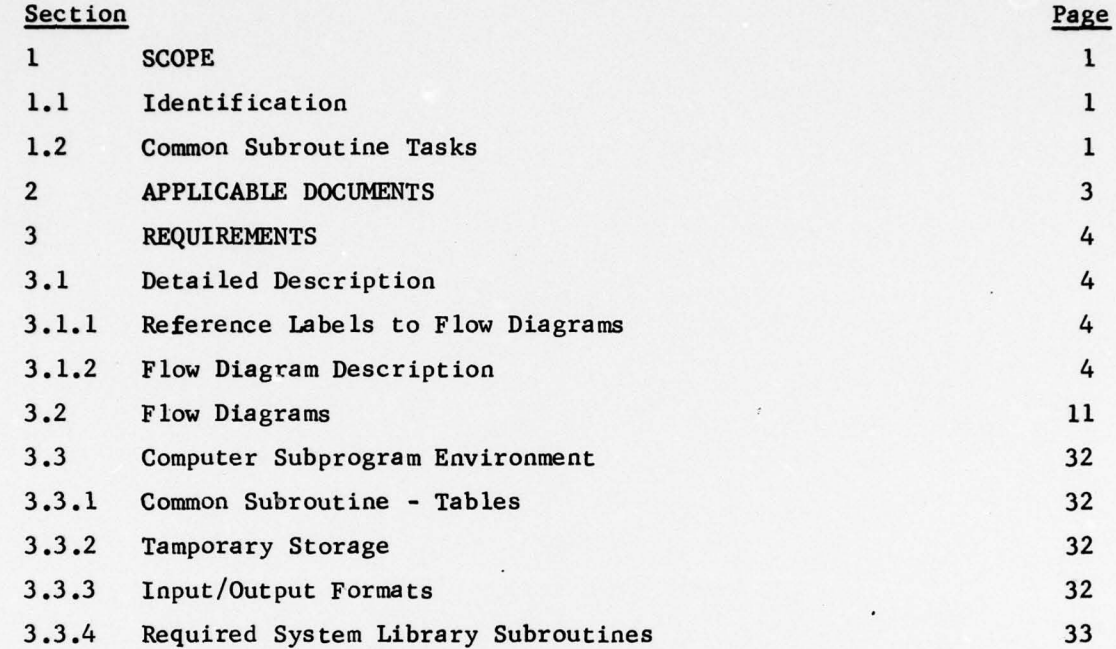

- ~~ —- ~ • \_\_\_\_\_

#### SECTION 1

#### **SCOPE**

#### 1.1 IDENTI FICATION

Volume I, Submarine OMEGA Computer Program Performance Specification, defines the functional requirements for the Submarine OMEGA Computer Program which is used by the AN/ARN-99 OMEGA Navigation Set. The Navigation Set and the OMEGA program together comprise the Submarine OMEGA Navigation System. The tape which defines the computer program is entitled AN/BRN-7 Navigation Program.

Volume II, Submarine OMEGA Computer Program Design Specification, allocates the functional requirements of Volume I to the computer routine and subprogram level.

This volume describes the subprogram designa ted as common subroutines , which has no abbreviation in the listing.

- 1.2 COMMON SUBROUTINE TASKS
- a) Compute Theta 1 Central angle between station and submarine
- b) Theta c Phase prediction, station to submarine
- c) D PHI KI Base to station correction term
- d) Position matrix computation Calculation of  $R_{i,i}$  matrix
- e)  $R_{ij}$  rotate Rotate a 3x3 matrix through two small angles
- f) Resolve Resolve submarine speed to component velocities
- g) Bearing Calculates bearing between system axes and destination
- h) Vector by matrix multiply **A 3x3 matrix by a 1x3 vector**

i) Cross Product Vector product

~~~~~~~~~~~~ . —.--V-

# **NORTHROP**

**Electronics Division** 

- j) DOT Product Scaler product
- k) Square Root Newton's method applied to square root
- 1) Sine Cosine
- m) Arctangent
- n) ArcSine
- o) ArcCosine

#### SECTION 2

#### APPLICABLE DOCUMENTS

- a) Submarine OMEGA Computer Program Performance Specification (Volume I of the Submarine OMEGA Computer Program Specification).
- b) Submarine OMEGA Computer Program Design Specification (Volume II of the Submarine OMEGA Computer Program Specification).
- c) NORT 68-66, NAP7O User 's Manual , July, 1968.
- d) NORT 68-115A, Detailed Description of NDC-1070 Computer Instructions, Revision A, February, 1970.
- e) NORT 69-87A, NDC-1070 Flow Chart Program, User's Manual.

**readable** 

\_ **- V.** 

-

"~~~~~~~~~

IU **•** •! ~~~~ \_. ~~~~~~~~~~~~~~ ~

#### SECTION 3

#### REQUIREMENTS

In order to understand the program description contained in the following pages, it is necessary that the reader will have become familiar with the<br>associated functional requirements found in Volume I, Performance Specification, and with the subprogram allocation found in Volume II, Design Specification.

#### 3.1 DETAILED DESCRIPTION

#### 3.1.1 Reference Labels to Flow Diagrams

•\_V ~

The code used to reference the particular block in the flow diagrams, Section 3.2, is as follows: The first number, preceded by a p, is the page number found in the upper right corner of the diagrams. This will be followed by a slash sign (/) to separate the page number from the block designator. The designator will either be a mnemonic label (e.g., TEST SYNC), a local label indicated by a dollar sign (\$), or an integer. The two types of labels reference the particular information block, on the given page, to which the label is attached. The integer number, n, means that the referenced block is the  $n<sup>th</sup>$  block from the top of the page;  $p8/3$ would refer to page 8 and the third information designation down .

The label pl/\$2+3 refers to page 1, and the 3rd information block after the label  $$ 2. p2/7,8,9$  refers to page 2 and the 7th, 8th and 9th blocks.

#### 3.1.2 Flow Diagram Description

a) Compute Theta 1 (Page 1): Computes the earth central angle between a specified station and the submarine. The arguments consist of the station<br>number, with which the station coordinates can be found by table look-up, and a pointer to indicate memory address of the submarine position vector to be used .

#### pl/Compute Theta, 1:

The R1 vector is converted to geocentric coordinates by multiplying r by  $a^2/b^2$  $^{2}/b^{2}$   $^{11}$ 

where a = earth polar radius  $b =$  earth equatorial radius

**~~~~~~~~~~~~~~~~~~~~~~~~~~~~~~~~~~~~~~~~~~~~~~~~~~**

#### $p1/2$ :

The Cross product and DOT product subr outines are used to compute

$$
\sin\theta = \sqrt{(\hat{R}_1 \times \hat{S}) \cdot (\hat{R}_1 \times \hat{S})}
$$

 $Cos \theta = \overrightarrow{R1} \cdot \overrightarrow{S}$ 

p1/3:

$$
\theta_1 = \text{TAN}^{-1} \frac{\text{SIN}\theta}{\text{COS}\theta}
$$

b) Theta C (Page 2): This routine computes the predicted phase from a station to the submarine for any frequency. The subroutine D PHI KI is used to compensate for the difference in time between reception of signals from the station as opposed to that of the base station. The arguments are  $\bm{\theta}_1^{},$  frequency and station number.

p2 /THETA C:

 $\theta_1$  is converted to cycles and rescaled.

 $p2/2$ :

Obtain  $\Theta_2$ ,  $\Theta_3$  from Propagation Prediction and add to  $\Theta_1$ .

**2**/4

Obtain  $\Delta\emptyset$  correction from D PHI KI.

 $p2/5$ :

$$
\Theta_c = \Theta_1 + \Theta_2 + \Theta_3 + \Delta \emptyset.
$$

c) D PHI KI (Pages  $3, 4$ ): Computes the correction term that represents what is expected to happen to the base station phase between the base station burst time and the time of a non-base station burst for any. frequency. Arguments are station number and frequency.

—— -- - 1 —— —

#### $p3/D$  PHI KI through  $p4/\$3$ :

The base station reference numbers and the non-base station reference numbers are organized by station and frequency to determine what station is sending on 10.2 kHz when the base station is sending the frequency of the input argument.

- **<sup>V</sup>**

$$
\begin{pmatrix} \text{Base (or station)} \\ 0 - 7 \end{pmatrix} - \begin{pmatrix} \text{Frequency} \\ 0,1,2 \end{pmatrix} = \begin{pmatrix} \text{Reference Number} \\ \text{(Base or Station)} \\ \text{on 10.2} \end{pmatrix} \text{Module 8}
$$

~~~~~

#### p4/\$3+l through p4/\$3+5:

This loop decrements the station reference number by unity each time through. The burst collection time is from a table which lists the span of each burst in the pattern. The 0.4 seconds between the End Burst and Start Burst is added . Exit when station reference number is equal to Base Station reference number .

p4/\$4:

$$
\Delta \emptyset = \frac{\Delta t}{10} \quad \widehat{\emptyset} \quad \text{base}
$$

- d) <u>Position Matrix Computation (Page 5)</u>: This routine computes the R<sub>ij</sub> matrix from a latitude and longitude. Used in the Navigation routine.
- e)  $R_{i,i}$  Rotate (Page 6): Using a small angle, here T2 and T3:

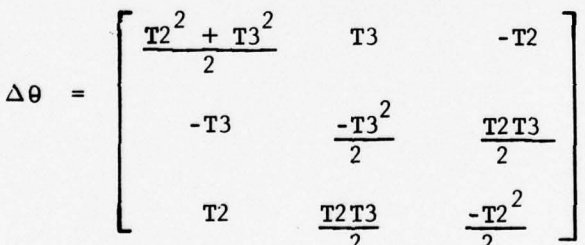

then

$$
[R] = [R] + [\Delta \theta] [R]
$$

f) Resolve Subroutine (Page  $7$ ): The Resolve subroutine is used by velocity processing (Volume VIII) and in the calculation of sea current (Volume X) to compute the uncorrected system velocities  $V_2$  and  $V_3$ .

$$
v_2 = v_{AT} \sin (\theta_p + \psi_A) + v_{CT} \cos (\theta_p + \psi_A)
$$
  
\n
$$
v_3 = v_{AT} \cos (\theta_p + \psi_A) - v_{CT} \sin (\theta_p + \psi_A)
$$
  
\nWhere  $v_{CT} = 0$ .

- -•-. ~~~~~~~~~~~~~~~~~~~~~~~~~~~~~~~~~~~~~~~~~~~~~~~~~~~~~~~~~~~~~~~~~~~~~~~~~~~~~~~~~~~~~~~~~~~~ .

L

~~~~.

g) Bearing (Page 8): Computes the angle between the  $R_3$  axis and a vector in the plane of  $R_2$ ,  $R_3$  as indicated below.

$$
\Theta_{\mathbf{p}} + \psi_{\mathbf{D}i} = - \text{ tan}^{-1} \left( -\frac{\overline{D}_{i} \cdot \overline{R}_{2}}{\overline{D}_{i} \cdot \overline{R}_{3}} \right)
$$

where D is the position vector to Destination i

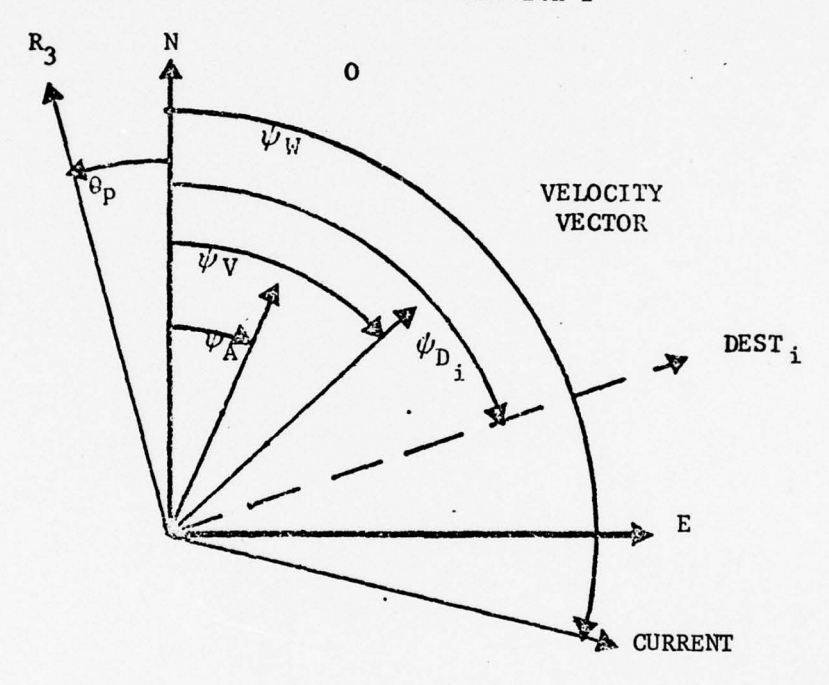

10759

 $\Psi_A$  = Submarine Heading HDG  $\psi_{V}$  = Craft Velocity Track - TK **<sup>4</sup> <sup>D</sup>**= Course to Selected Destination  $\Psi_W$  = Sea Current Direction  $\theta$  $P_P$  = System Heading N to R<sub>3</sub> CCW

<sup>~</sup> - ~~~~~~~~~ **~~~~~~~~~~~~~~~~~~~~~~~~~~~~~~~~**

FIGURE 1 SYSTEM AZIMUTHAL RELATIONSHIPS

- .- ---- -r--.

 $V_{\rm{2000}}$ ~  $\sim$   $\sim$ 

h) Vector by Matrix Multiply (Page 9): Calculates the multiplication of a 3x3 matrix by a vector V as follows:

$$
(v_1, v_2, v_3) \times \begin{pmatrix} r_{11} & r_{12} & r_{13} \\ r_{21} & r_{22} & r_{23} \\ r_{31} & r_{32} & r_{33} \end{pmatrix} = (x_1, x_2, x_3)
$$
  

$$
x_i = \sum_{j=1}^{3} v_j r_{ji}
$$

— — ~~~~~~~~~~~~~~~~~~~~~~~~~~~~~~~~~~~~~~~~~~~~~~~~~ ~~~~~~~~~~~~~~~~~~~~~~~ V.-.-. - — ••V~ <sup>V</sup> . •~ VV <sup>~</sup>

i) Cross Product (Page 10): Calculates the vector product of two vectors:  $\vec{x} = \vec{U} \times \vec{V}$ 

= 
$$
(u_2v_3 - u_3v_2) \hat{i} + (u_3v_1 - u_1v_3) \hat{j} + (u_1v_2 - u_2v_1) \hat{k}
$$

- j) DOT Product (Page 11): Calculates the scaler product of two vectors:  $\vec{X} = \vec{U} \cdot \vec{V}$  $=$   $u_1v_1 + u_2v_2 + u_3v_3$ 
	- k) Square Root (Page  $12-13$ ): This routine replaces the long fraction, F, in registers 0 and 1 by its approximate square root. No other register is altered. If F is negative, the square root computation is not carried out, and a negative result is returned. The computation consists of the following steps :
		- 1) F is normalized; i.e., transformed into G by M left shifts, such that  $0.5 \le G < 1$ .
		- 2) The first (single-precision) approximation,  $X_0$ , is obtained by:

 $X_0$  = 0.313567 + (0.890194 - 0.204406 \* G) \* G

- 3) An improved estimate,  $X_1$ , is obtained by a single-precision evaluation of Newton's formula:  $x_1 = (x_0 + G/x_0)$ /2
- 4) Newton 's formula is evaluated in double-precision to produce the final estimate,  $X_2$ .

I T ~~~~~

5) The result is obtained from  $X_2$  by adjusting for the scaling in step 1), thus:

$$
F^{1/2} = X_2 \star 2^{-M/2}
$$

**A** maximum absolute error less than  $2^{-31}$  is expected, with a negative bias caused by truncation occurring in the right-shift instruction.

The execution time is given by:

 $296 + 4N$  microseconds if N is odd (1 through 31).  $318 + 4N$  microseconds if N is even (2 through 30). where N is the number of leading binary zeros in F. **Fo**r **F** <sup>=</sup>**0 the ti**m**e is** 54 microseconds.

The storage requirements are 37 words , plus access to an ordered table of powers of two.

1) Sine and Cosine (Pages  $14-16$ ): These routines take an angle (scaled  $\pi$ ) in registers 0 and I and returns results (scaled 2) as follows:

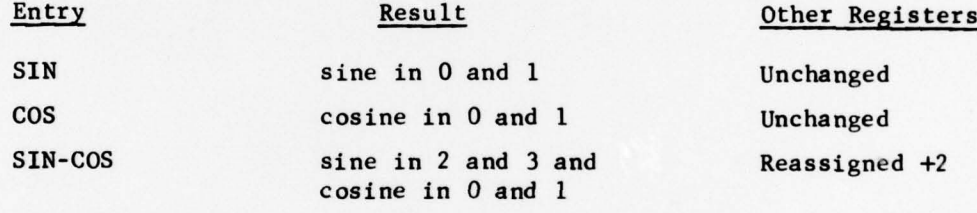

The sine computation takes the following steps:

1) The angle X is rescaled  $\pi/2$  by the transformation

 $Y = 2X$  if -  $1/2 < X < 1/2$  $Y = 2 (1-X) if  $1/2 < X < 1$$  $Y = 2 (-1-X) if -1 < X < -1/2$ 

2) If  $|Y| < 62/109$ , the sine is obtained from the formula: Sin X = Y \* S<sub>3</sub> (Y<sup>2</sup>)

(where  $S_3(t)$  is a polynomial in t of degree 3).

3) If  $|Y| > 62/109$ , the sine is obtained by computing  $|\sin x| = c_3(z^2)$ 

.V. .1i ~~~~~~~~~~~~~~~~~~~~~~~~~~~~~~~~~~~~~~~~~~~~~~~~~ ~.- \_T.\_\_ .. ~~~~~~~~~~~~~~~~~~~~~~~~~~~

<sup>~</sup> ..-\_ •.\_\_ V <sup>V</sup> ~~~~~VV ~~ ~\_\_~ \_.\_V ~~'

— V - .

 $\sim$  V  $\sim$  V  $\sim$  V  $\sim$  V  $\sim$  V  $\sim$  V  $\sim$  V  $\sim$ 

~~~~~~~~~~~~~~~~~~~~~~

- ~~~~~

and adjusting for the sign of X (where  $Z = 1 - |Y|$ , and  $C_3(t)$  is a polynomial in t of degree 3).

~~~~~~~~~~~~<del>~~~~~~~~~~</del>

~ \_ ~ ~~~~~

The cosine is obtained by computing sin  $\pi(X + 1/2)$ .

The maximum relative error is approximately  $10^{-8}$ , or  $2^{-27}$ .

The maximum execution times for the different entries are:

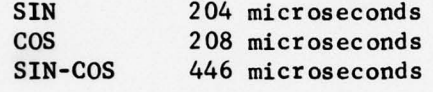

<sup>~</sup> V V. ~~\_ •. V ~~~~~~~ . -

The storage requirement is 58 words .

The coefficients for the polynomials  $S_3$  and  $C_3$  were obtained from "Computer Approximations" (Hart et. al., 1967) by making adjustments for scaling to those given under sections SIN 3180 and COS 3700.

- $S_3(t) = 0.785398156180 0.322981354578t$ +  $0.039835751436t^{2} - 0.002289069985t^{3}$  $C_2(t) = 0.499999995214 - 0.154212373234t$  $+$  0.007925896961t<sup>2</sup> -
- m) Arctangent (Pages 17, 18): This routine computes the angle A from two (2) arguments S and C of the form K sin A (in registers 2 and 3) and K cos A (in registers 0 and 1). The result, scaled  $\pi$ , is returned in registers 0 and 1, and two (2) registers are pruned.

Use is made of the identify

$$
\arctan\left(\frac{\sin t}{\cos t}\right) = \frac{\pi}{4} + \arctan\left(\frac{\sin t - \cos t}{\sin t + \cos t}\right)
$$

The computation steps are

1) Transform S and C to a single argument, where

$$
x = \frac{|\mathbf{s}| - |\mathbf{c}|}{|\mathbf{s}| + |\mathbf{c}|}
$$

2) Compute A =  $Q/8 + X * T_7 (X^2) * sign (S) * sign (C)$ where  $T_1(t)$  is a polynomial in t of degree 7, and the "quadrant bits" Q are derived as follows:

\_

.. ~~~ .. - -

~

~~~~~~~~~~~~~~~~~~~~~~~~~~~~~~~~~~~~~~~~~~~

r

**I**

- V- V- -- — -i— — - V \_ \_ V .\_

. ~

 $-1.44$ ~

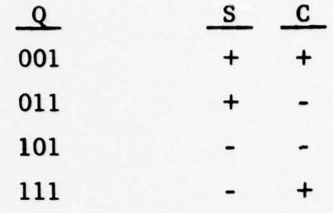

V ~~~~~~~~ VV~

The maximum relative error is less than  $10^{-7}$ , or  $2^{-23}$ .

V. — ~~~~~~~~~~~~~~~~~~~~~

The maximum execution time is 518 microseconds.

The storage requirement is 51 words.

The coefficients of the polynomial  $T_{7}$  were obtained from "Computer Approximations" (Hart et. al., 1967) by dividing those given under  $section$  ARCTN 4991 by  $\pi$ , and are as follows:

 $T_7(t) = 0.318309854667 - 0.106099021806t$ +  $0.063565605401t^{2} - 0.044625393671t^{3}$  $+0.031558174030t^{4} - 0.018935106721t^{5}$  $+ 0.007719779427t^{6} - 0.001493916081t^{7}$ 

- n) Arcsine (Page 19): This routine computes arcsine by calculating the cosine then using the arctangent subroutine .
- o) Arccos (Page 20): Computes the arccosine by calculating the sine then using the arctangent subroutine.

#### 3.2 FLOW DIAGRAMS

The common subroutine flow diagrams are presented on the following pages .

\_\_\_\_\_\_\_ **V** ~~~~\_ V ~~~V

\_ V. VVV~ V ~~~~~~~~~~~~ V =~~~~~~ .VV V ~~~ \_ •\_V.~V~~~~V\_ -

**PAOE 0001** 

 $~\cdots$ 

#### COMPUTE THETAI

. THIS ROUTINE COMPUTES THE CENTRAL ANGLE BETHEEN ANY STATION AND THE

<sup>~</sup> EP4 ANY STAT 1011 AP~~ DC **• CRAFT. TIC ARGIJENTS CONSIST OF TIC STATION \*10(5 \*10 A** POINTER TO **• TIC** POSITION VECTOR CF DC CRAF T.

**S**

\_\_\_\_\_\_\_\_\_\_\_\_\_\_\_\_\_\_\_\_\_\_ ~~~~~~~~~~~~~~~~~~~~~~~~ V.~~~~~~~~~~~~~~~~~~~~~~~ V~~~~~ \_

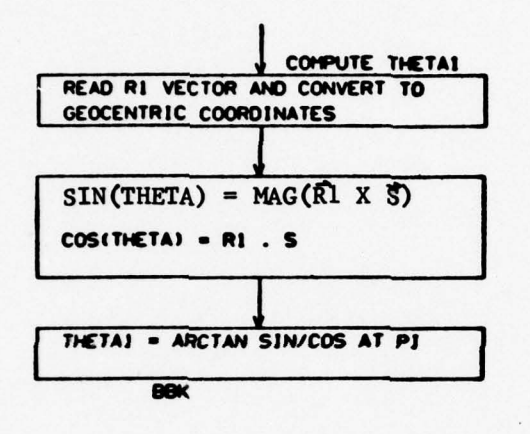

**V** J

**V V V . ~~~~~~~~~~ V~~~~~~~~~ -V** -- **V .— -** <sup>V</sup> V 1 ~~~~T

-

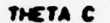

**• THIS ROUTINE HILL COMPUTE THE PEDICTED PHASE FROM A STATION TO THE • CRAFT** FOR ANY FREOLCNCV . **IN** PHASE DIFFERENCE NAVIGATION **A CORRECT ION • TERM IS ADDED.** THIS TERM IS THE TIME BETHEEN BASE STATION BURSTS AND

. —' - ~~

- **THIS STATION'S BURSTS TIMES THE PHASE ESTIMATE IN THE BASE STATION • TRACKING FILTER FOR THIS FREQUENCY.** THE ARGUMENTS CONSIST OF THETAI,<br>• FREQUENCY AND STATION NUMBER.<br>•
- 

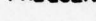

**S**

— —

\_\_\_ ~~~~ \_V.V~ \_\_• .-— —

V \_ VV.V~V~ V~~ V - V~~ ~~~~~~~~~~~~~~~~~~~~~~~~ -V~ -V~ V-VV~~~ -V.. —-

—~

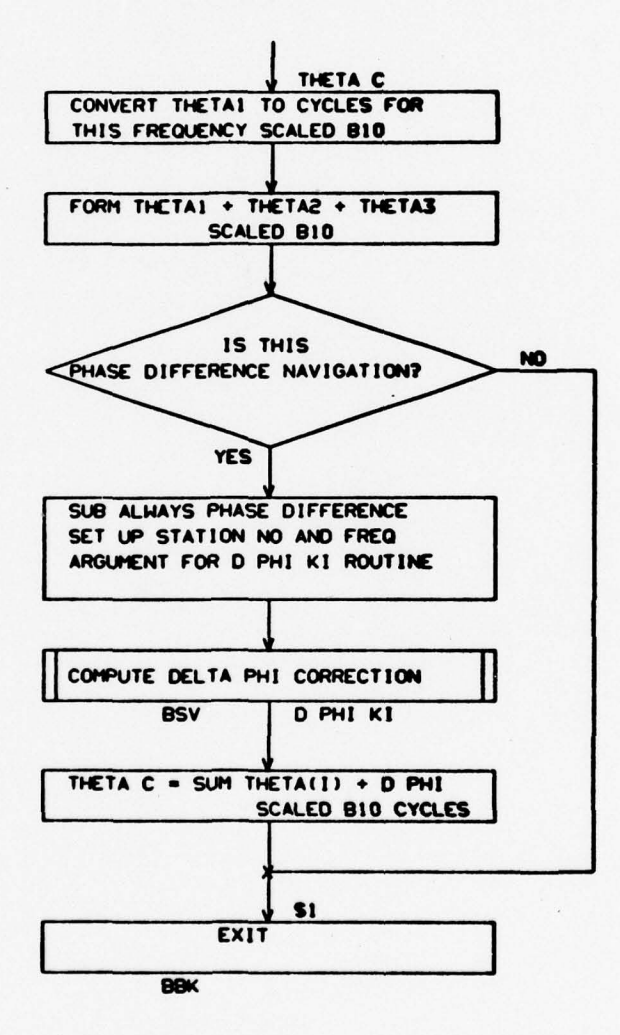

—

~~~~~~~~~~~~~~~~~~~ **~V V. ~~~V V .**

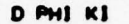

**S**

**. THIS ROUTINE COMPUTES A CORRECTION TERM THAT REPRESENTS INAT IS • EXPECTED TO HAPPEN TO THE** SASE **STAT ION** PHASE **CETHEEN** THE **BAS( STAT ION** · BURST TIME AND THE TIME OF A NON BASE STATION BURST FOR ANY FREQUENCY. **• THIS ROUTINE COMPUTES THE TIME DIFFERENCE AND USES THE PHASE ESTIMATE • IN TIC BASE STATION TRACKING FILTER AS TIC EXPECTED** CHANGE **IN PHASE OF <sup>S</sup>**THE **BASE STATION** DURING **A TEN** SECOND **P(RIOO .** TIC **ARGUMENTS CONSIST OF • THE STATION NUMBER AND THE FREQUENCY.** 

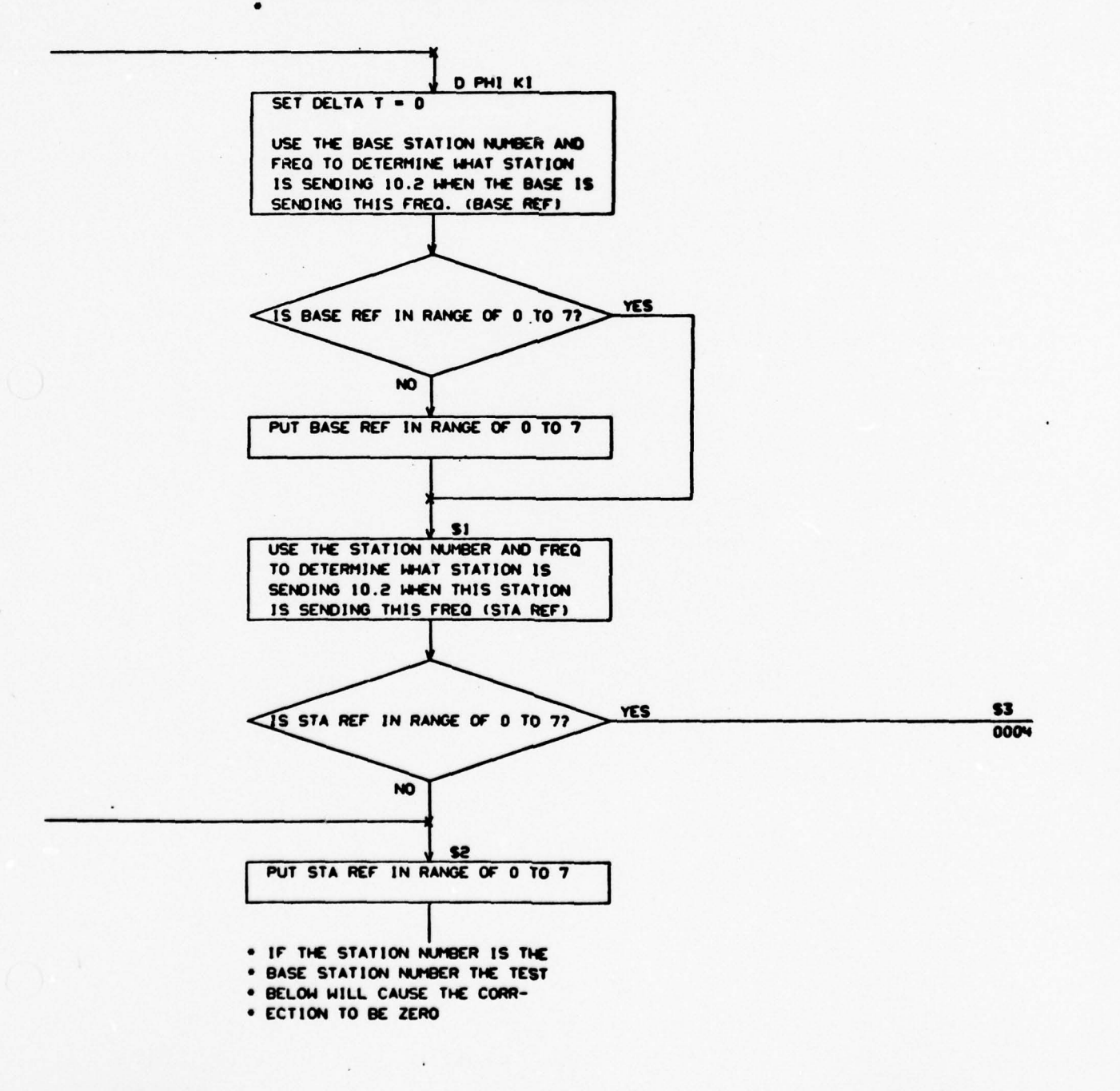

- - - ~~~~~~~~~~~~~~~~~~~~~~~~

-— **S VV \_ <sup>V</sup>**

—

**~~~~~~~~~~~~~~~~~~~~~~~~** V ~~~~~~~~~~ \_~

PAGE DOON

 $V_{\rm V} \sim 1000$  . We can consider the constraint of  $V_{\rm V}$ 

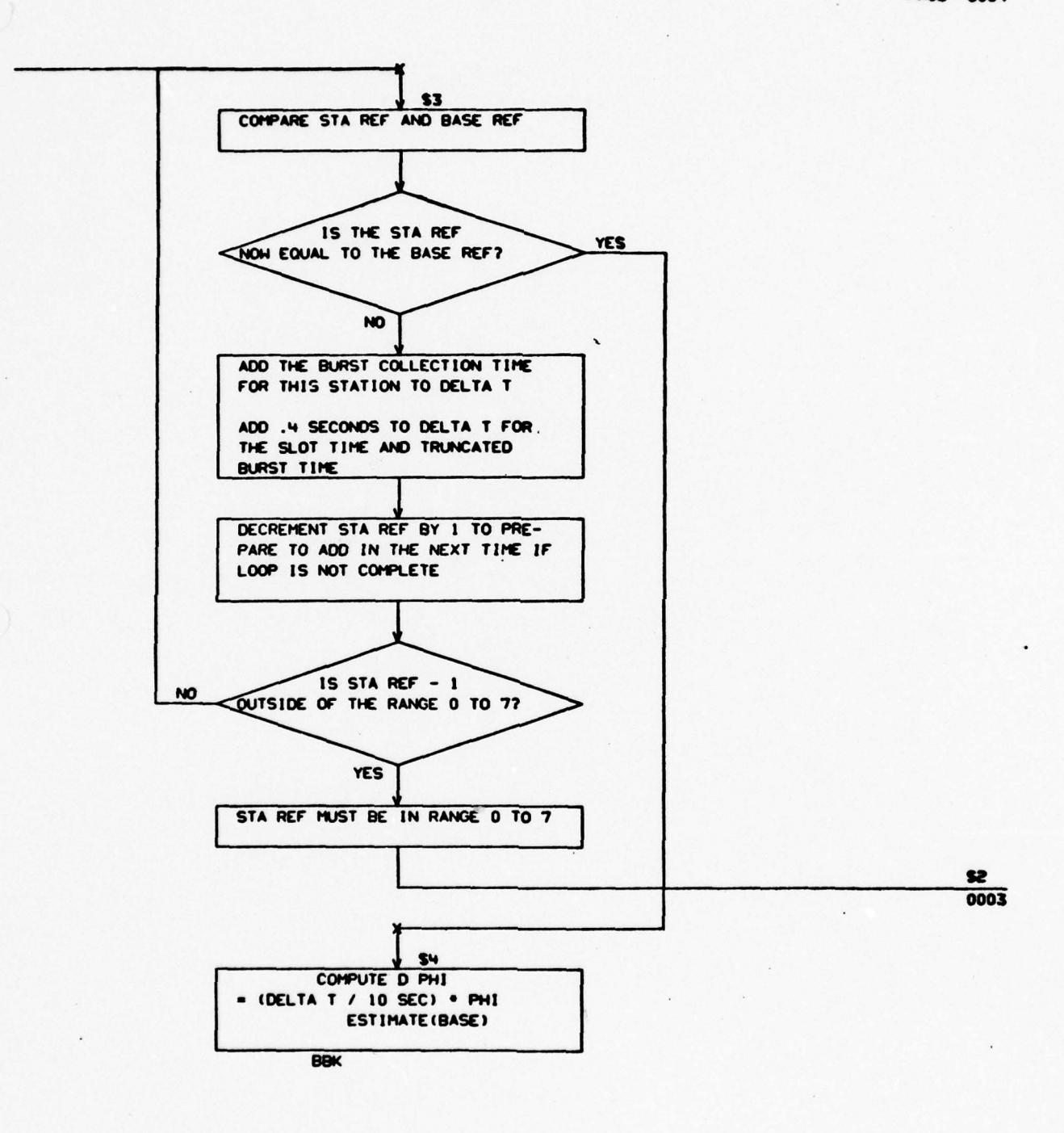

-V ~~~~~~~~~~~~~~~~~~~~~ ~

~ 1

**Vol XII** 15 NORT 73-48

 $\lambda$ 

f

#### **POSITION MATRIX COMPUTATION**

• THIS ROUTINES COMPUTES A NINE ELEMENT POSITION MATRIX WITH THE NUMBER<br>• 3 AXIS POINTING NORTH. THE ARGUMENTS CONSIST OF THE LATITUDE AND<br>• LONGITUDE

~~ - ~~~~~~

F--V - V \_ \_S \_S\_S

 $\mathsf{L}^{\circ}$ 

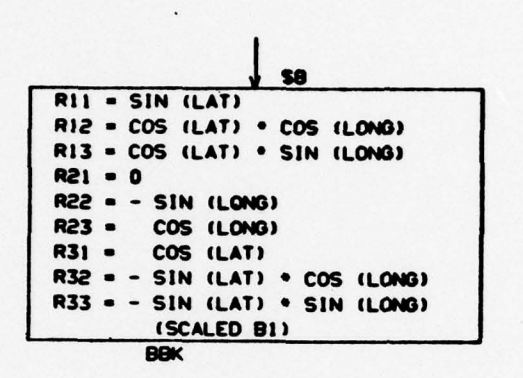

-V-- —-V-V—

~~~

— —

٦

1111k **~~~~~~~~~~~~~~~~~~~~~~~~~~~~~~~~~~~~~~~~~~~~~~~~~~~~~~~~~~~~~~~~~~~~~~~~~~~~~~~~~~~~~~~~~~~~~~~~~~~~~~~~~~~** 

**\_=-=--V.--V**

 $~\ddot{}~$ 

**------ -- —-** - -——V----

**a**

**V\_~** - — **p\_\_\_\_V.\_~~** — -

**~**

• RIJ ROTATE

**S**

~ - • S•\_V5V~

<sup>V</sup> fl\_\_V\_\_ <sup>~</sup>

V

VV – V V V V V V V V  $\approx$ 

 $\frac{1}{\sqrt{2}}$ 

\_ !\_ - **V** ~~~~~~~~~~~~~ V. **SV.!~~**

• THIS PROGRAM WILL ROTATE A 3X3 MATRIX (R)<br>• THROUGH THE 2 ANGLES SPECIF<mark>IED</mark>

93

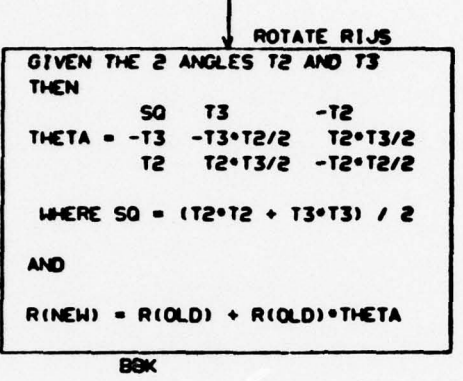

٦

- · RESOLVE SUBROUTINE
	-

ہے۔

- . THE RESOLVE SUBROUTINE IS USED BY
- . VELOCITY PROCESSING to
- . COMPUTE V2 AND V3 FROM SHIPS SPEED HITH
- . CROSS TRACK VELOCITY EQUAL TO ZERO.

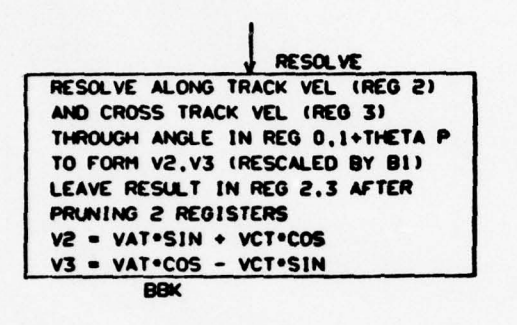

 $\left(\begin{array}{c} \lambda \\ \lambda \end{array}\right)$ 

٦

j PAGE <sup>0008</sup>

#### • BEARING

**S • THIS** ROUT INC **WILL COMPUTE THE** ANGLE BETWEEN TIC R3 AXIS AND A VECTOR

- IN THE PLANE OF R2, R3 POINTING AT A FIXED POSITION. THE ARGUMENTS
- CONSIST OF A POINTER TO THE RE VECTOR OF TIC RIJ MATRIX AND A POINTER
- . TO A VECTOR THAT DEFINES THE FIXED POSITION.

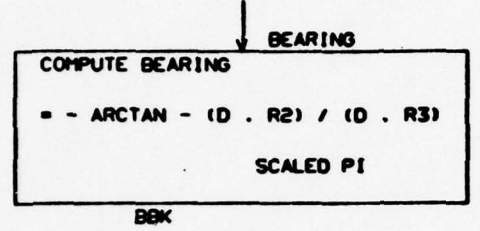

٦

V. ~~~~~~~~~~~~~~~ V\*,

 $~^{•}$  :  $~^{•}$  :  $~^{•}$  :  $~^{•}$  :  $~^{•}$  :  $~^{•}$  :  $~^{•}$  :  $~^{•}$  :  $~^{•}$  :  $~^{•}$  :  $~^{•}$  :  $~^{•}$  :  $~^{•}$  :  $~^{•}$  :  $~^{•}$  :  $~^{•}$  :  $~^{•}$  :  $~^{•}$  :  $~^{•}$  :  $~^{•}$  :  $~^{•}$  :  $~^{•}$  :  $~^{•}$  :  $~^{•}$  :  $~^{•}$ 

V:

**S**

## • **VECTOR BY MATRIX MULTIPLY**

— -. — • V~~~~~~~~~~~~ V - ~~~~~~~~~~~~~~~~~~~~~~~~~~~~~~~~~~~~~~~~~~ VVV ~~~VV- V VS~V V ~~~ SS-VSSSVSVV

• THIS ROUTINE MULTIPLIES A 3X3 MATRIX (R) BY A VECTOR U TO GET A NEW **• VECTOR X.** THE ARGUMENTS CONSIST OF POINTERS TO R, U AND X.

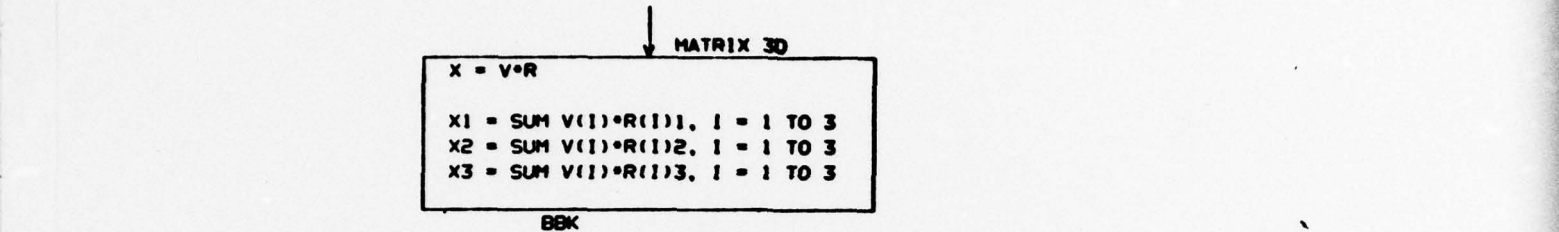

~~~--

<sup>~</sup>- - --V - .\_\_ ~~~~~~~~~~~~~~~~~~~~~~~~~~ **- <sup>V</sup> ~~~~~~** — <sup>p</sup>

~~~~~~~~~~~~~ ~~~~~~~~~~~~~~~~~~~~~~~~~~~~~~~~~~ ~~~~~~~~~~~~~~~~~~~

1

, and the second contract of the second contract of the second contract of the second contract of the second contract of the second contract of the second contract of the second contract of the second contract of the secon

~~ -

 $J_{\bigcirc}$ 

~~ **V** •— -

-

~~~~~~~~~~~~~~~~~~~~~~~~~~~~~~~~

------- .

~~~~ . V~~~~~~ VV. . . ..

PACE 0010

~~~~~~~

I

#### • CROSS PRODUCT

\_~~~~~S-V-V - V\_V V~\_ V~~~ **~~~~~~~~~~~~~~~~~~~~~~~~~** ~~~~V - -

• THIS ROUT lIE COMPUTES **TIC** CROSS PRODUCT OF TWO VECTORS U \*10 V **<sup>S</sup>**

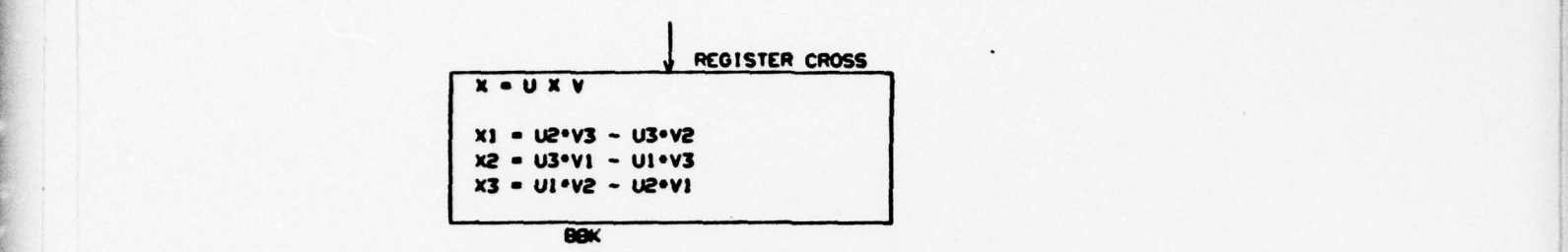

- -

٦

 $\sim$   $\sim$ 

J

~~~~~~~~~~~~~~~~~~~~~~~~~~~~~~~~~

•

**V V V <sup>V</sup> V. -- <sup>V</sup>**-

- - **~~~V~~~ <sup>V</sup> <sup>V</sup> <sup>V</sup> V V**

.

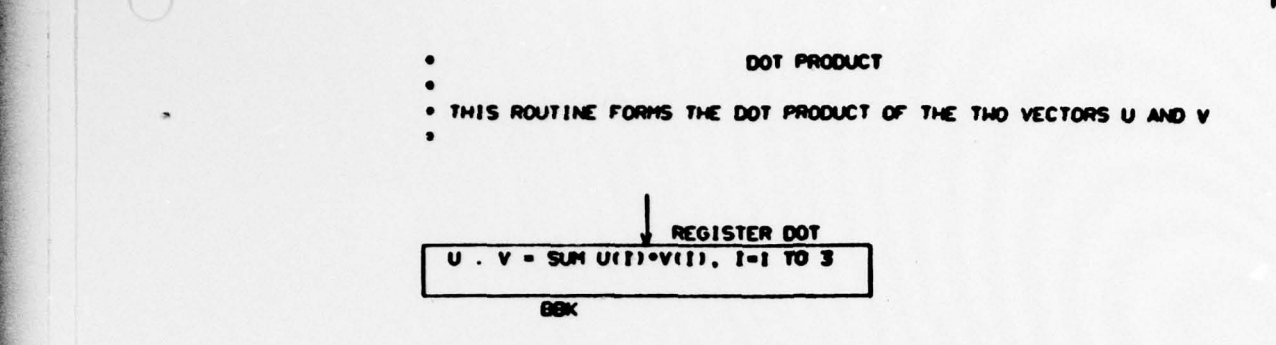

**. V~~~~~~ <sup>V</sup> . <sup>V</sup> V .:T~**

**V:V ~~~~~~~~~~~~~~~~~~~**

V. —

 $\sqcup$ 

a company of the company of the company of the company of the company of the company of the company of the company of

 $\bigcirc$ 

~~~~~~~~~~~~~~~~~~~~~~~~~~~~~~~~~~~~~~~~~~~~~~~~~~~~~~~~~~~~~~~~~~~~~~~~~~~~~~~~~~~~ ~~~~~~~~~~~~~~~~~~~~~~~~~~~~~~~~~~~ \_ \_ ~~~~~~~~~~~~~~~~~~~~~~~~~~~

— S<br>— S<u>andari - Sandari - Sandari - Sandari - Sandari - Sandari - Sandari - Sandari - Sandari - Sandari - Sandari<br>— Sandari - Sandari - Sandari - Sandari - Sandari - Sandari - Sandari - Sandari - Sandari - Sandari - Sanda</u>

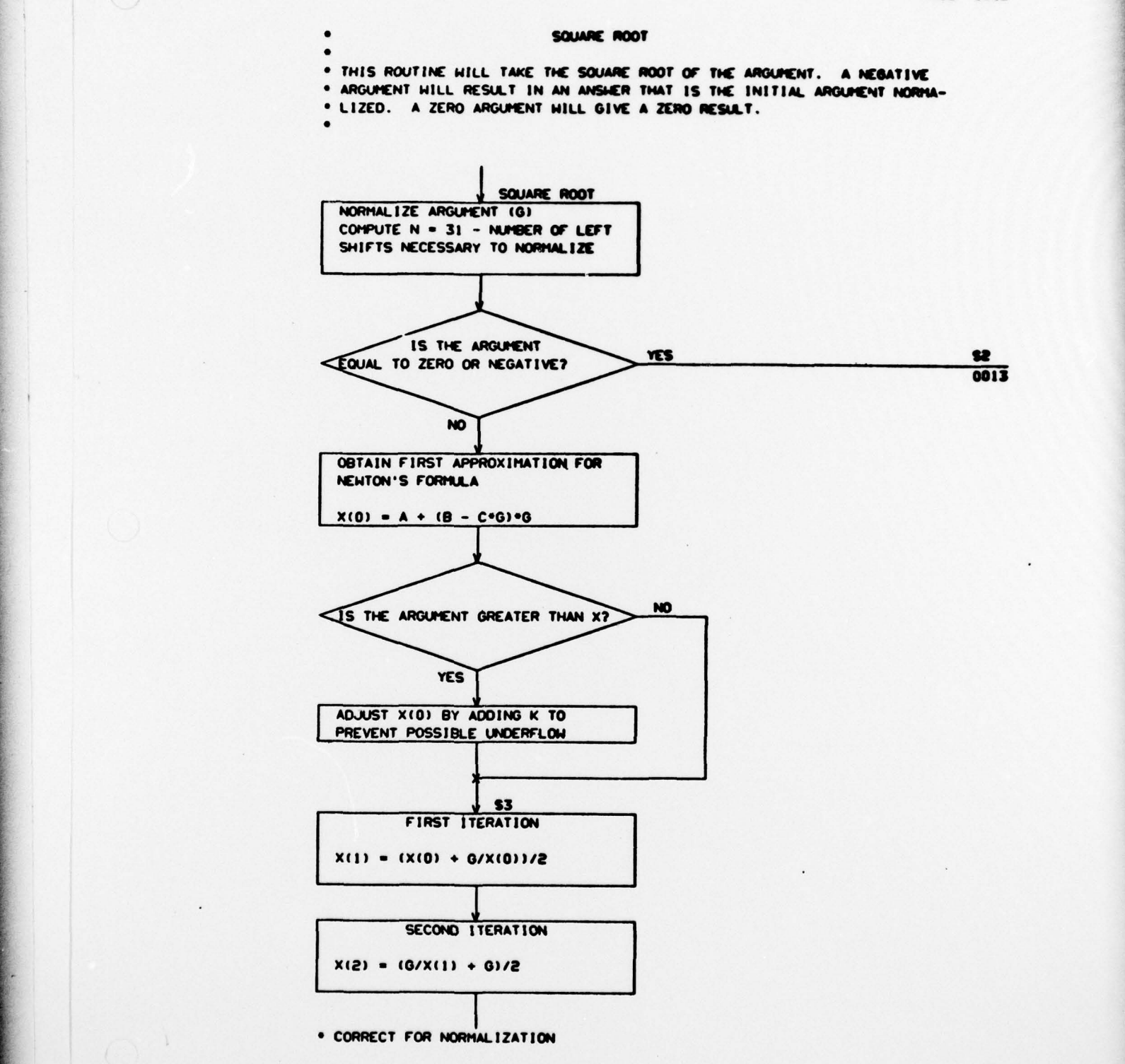

-~~~

r' ~~~~~~~~~~~~~~~~~~~~~~~ — V \_\_\_\_

J

~~~~~~~~~~~~~~~~~~~~~~~~~~~~~~~

L\_.\_ - V.\_ V V <sup>~</sup> \_

 $\mathbf{1}$ 

~~~

- -—--—-—-~~~ - - V --

PAG( **0013**

~S\_~~•-VV\_ — —.~~~~~—~~~~~~~.------- **V.—** -

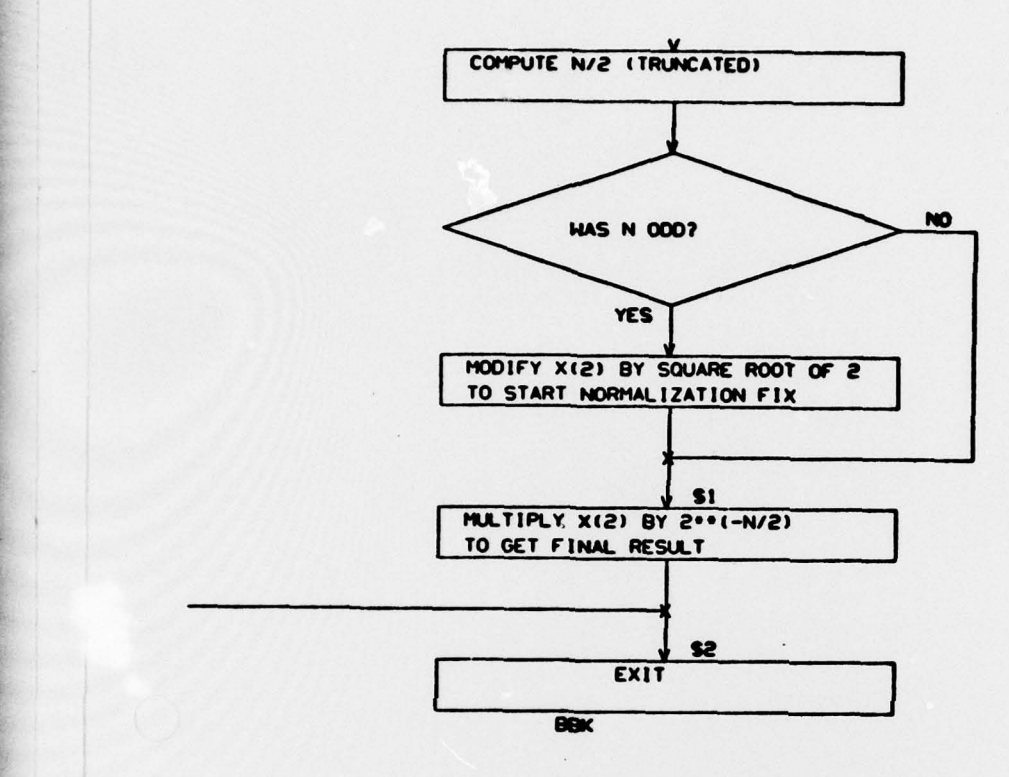

~~ -V \_V--V.--'-- -

~~~~~~~~~~~~~~~~~~~ -

V ~~ -V VV. <sup>V</sup>—'

**V~~~V.** 

~ 1

-'-- -V V~ VV.~ V-

**r** ~~~~~~~~~~~~~~~~~ V.

J

~~~~~~~~~~~~~~~~~~~~~~~~~~~~~~~~~~~ ~~ **~~~~~~~~**

V PAGE OOIN AAN DIE GEBEURE GEBEURE GESTELD IN DIE GEBEURE GEBEURE GESTELD IN DIE GEBEURE GEBEURE GESTELD DIE

\_S~  $\overline{\phantom{a}}$ 

V - - ~~~~~~~~~~~~~~~~~~~~~~~~~~~~~~~~~~~ <sup>V</sup> \_V ~~~~~~~~~~~~~~~~~~~~~~~ ~

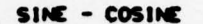

• THIS S&JeROUT INC WILL COMPUTE TIC SIN \*10 COS OF ANY ANOL( SCALED **P1** • TIC **OUTPUTS ARE** SCALED SI. IT HAS **SEPARATE ENTRIES FOR SIN CC COB**

ONLY.

**S**

v—.-- —

**V,.—5** - ~~~

\_\_\_\_\_\_\_\_\_\_\_ ' \_\_\_

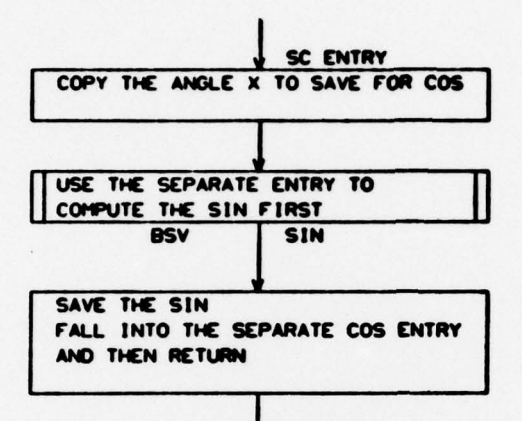

• ENTER HERE FOR COB OILY -

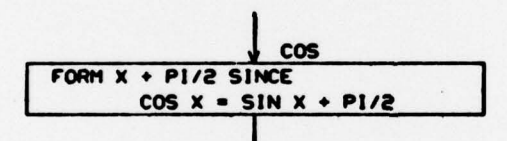

• ENTER HERE FOR SIN OILY

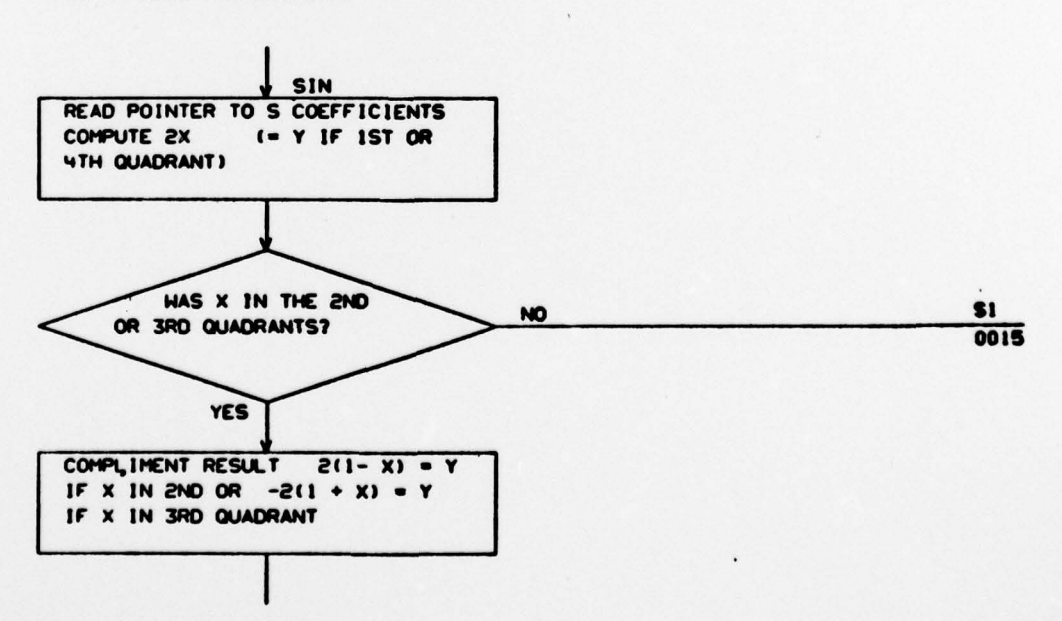

 $V \cap V \cap V \cap V \cap V$  . We can consider the constraints of a constraint of a constraint of a constraint of a constraint of a constraint of

' 1- V V - V V V ~~~~~~~~~~~~~~~ •V~~ V V ~~ **V~j**

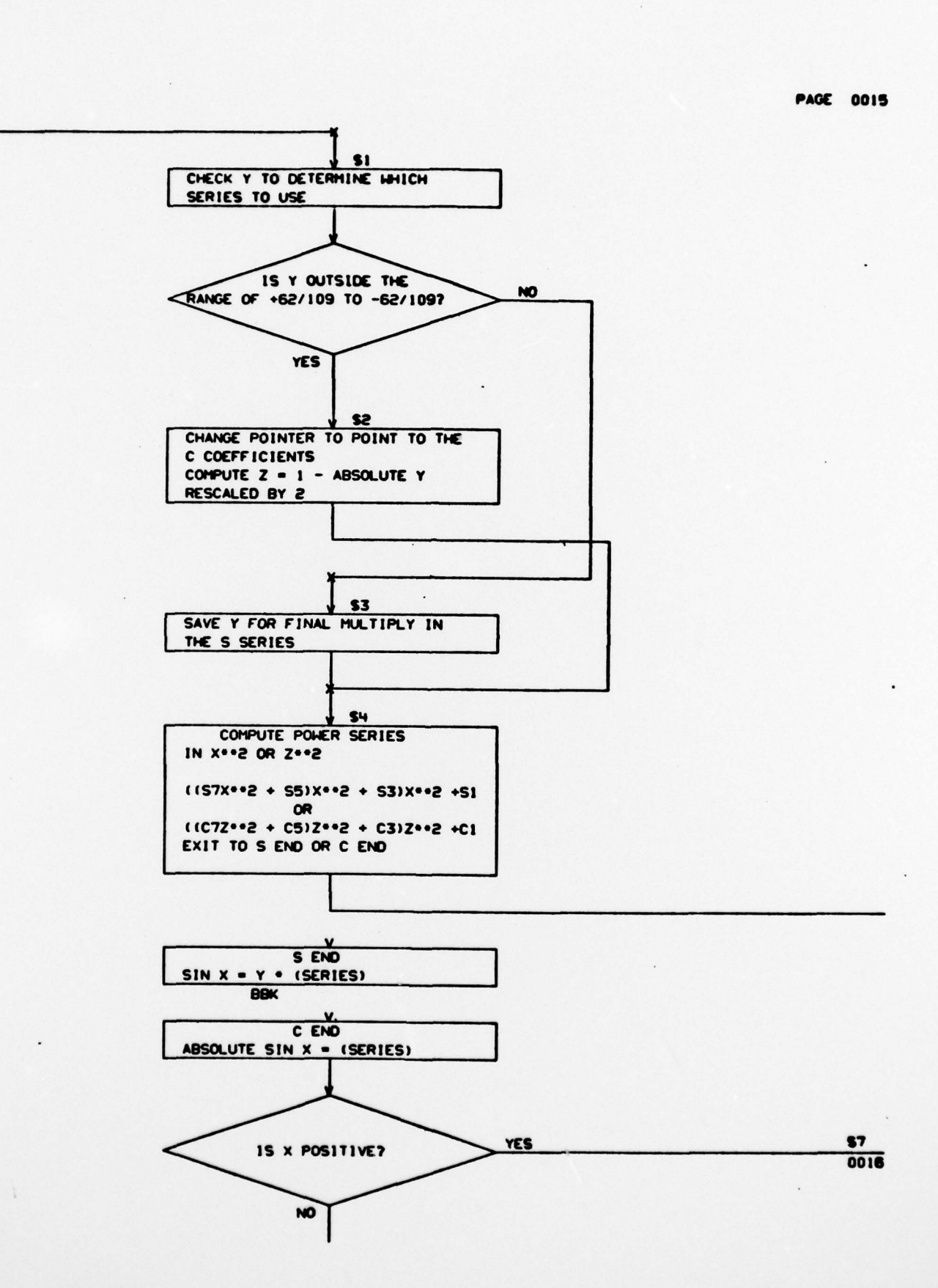

~~~~~~~~~~~~~~~~~~~~~ ~~~~~~~~~~~~~~~~~~~~~~~~~~~~~~~~~~ ~~~~~~~~~~~~~~~~~

1

J

Vol XII 26 NORT **73-48**

 $96%$ 

 $V_0 \times V_0 \times V_0 \times V_1 \times V_2 \times V_3 \times V_4 \times V_5 \times V_6 \times V_7 \times V_8 \times V_9 \times V_9 \times V_9 \times V_1 \times V_2 \times V_3 \times V_4 \times V_5 \times V_6 \times V_7 \times V_8 \times V_9 \times V_9 \times V_1 \times V_1 \times V_2 \times V_3 \times V_1 \times V_2 \times V_3 \times V_4 \times V_5 \times V_6 \times V_7 \times V_8 \times V_9 \times V_9 \times V_1 \times V_1 \times V_2 \times V_3 \times V_4 \times V_5 \times$ 

**M** 

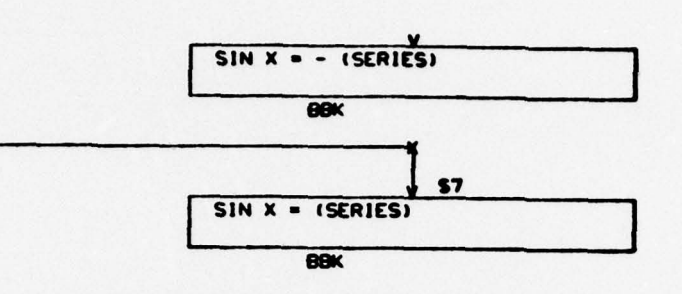

 $\mathsf{L}$ 

**Contract in the Contract of Second Second Second Second Second Second Second Second** 

 $\bigcap$ 

٦

 $\ddot{\phantom{0}}$ 

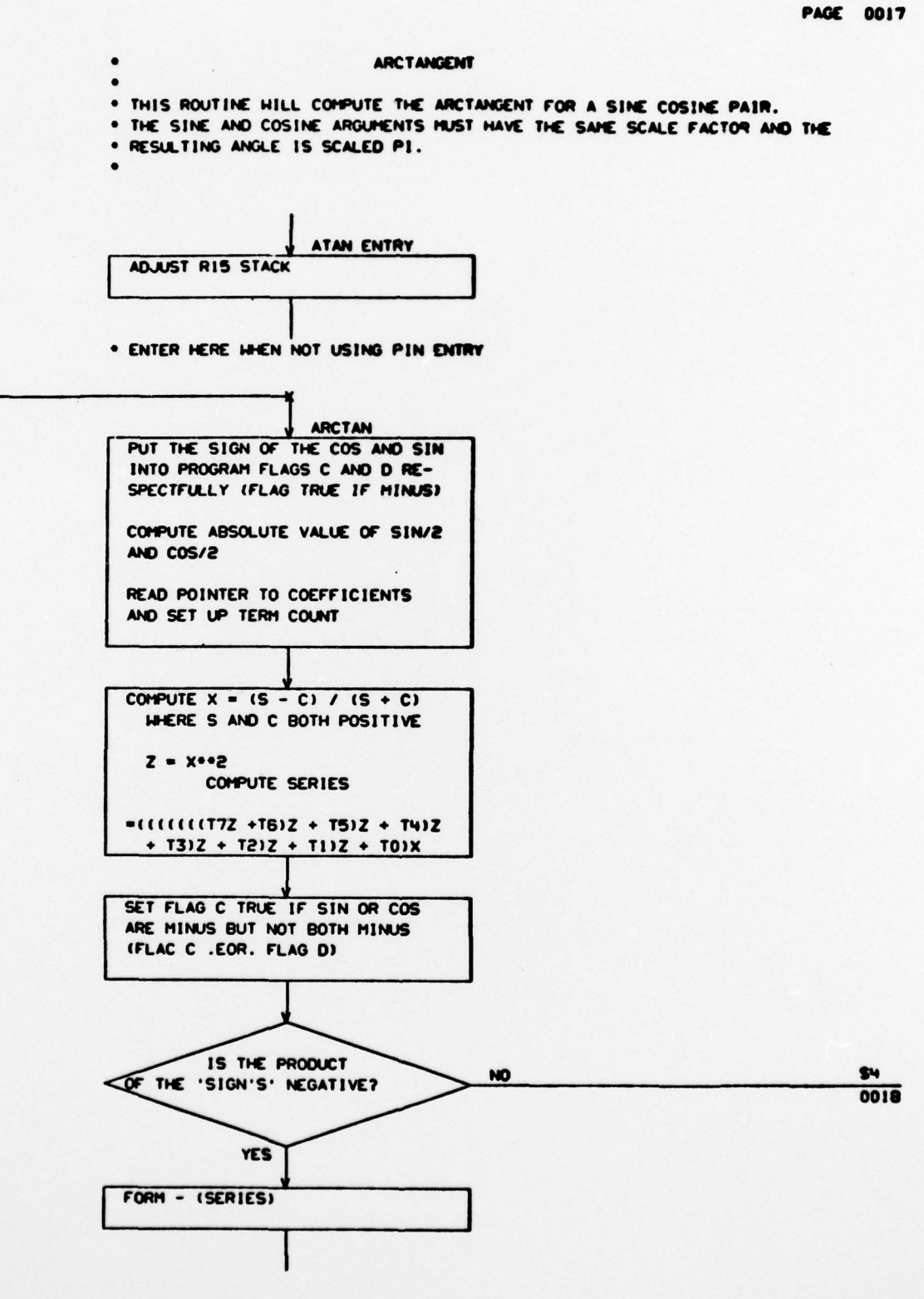

-

 $\sqrt{1}$ 

r ~~~~~~~~~~~~~~~~~~~~~~~~~~~~~~~~~ ~~~~~~~~~~~~~~~~

 $\mathbf{L}$ 

**-V.** V —- -— **V.~ V~ V** ~~~~~~~~~~~~~~~ ~~~~~~~~~~~~~~~~~~~~~~~~

 $\Box$ **PAGE 0018** 

\$4 USE FLAGS **0** AND C 495 DEGREES **TO** FIX THE QUADRANT<br>D TRUE = 180<mark>.</mark> C TR<mark>UE = 90 DEG</mark> BOK

-

 $V_{\rm{V}}=V_{\rm{V}}=V_{\rm{V}}$ 

the company of the company of the company of the company of the company of the company of the company of the company of the company of the company of the company of the company of the company of the company of the company

The company of the company of the company of the company of the company of the company of

~~~~~~~~~~~~~~~~~~~~~~~~~~~~~~~~~~~~~~~~~~~~~~~~~~~~~~~~~~~~ -- **V~~~~~V.**

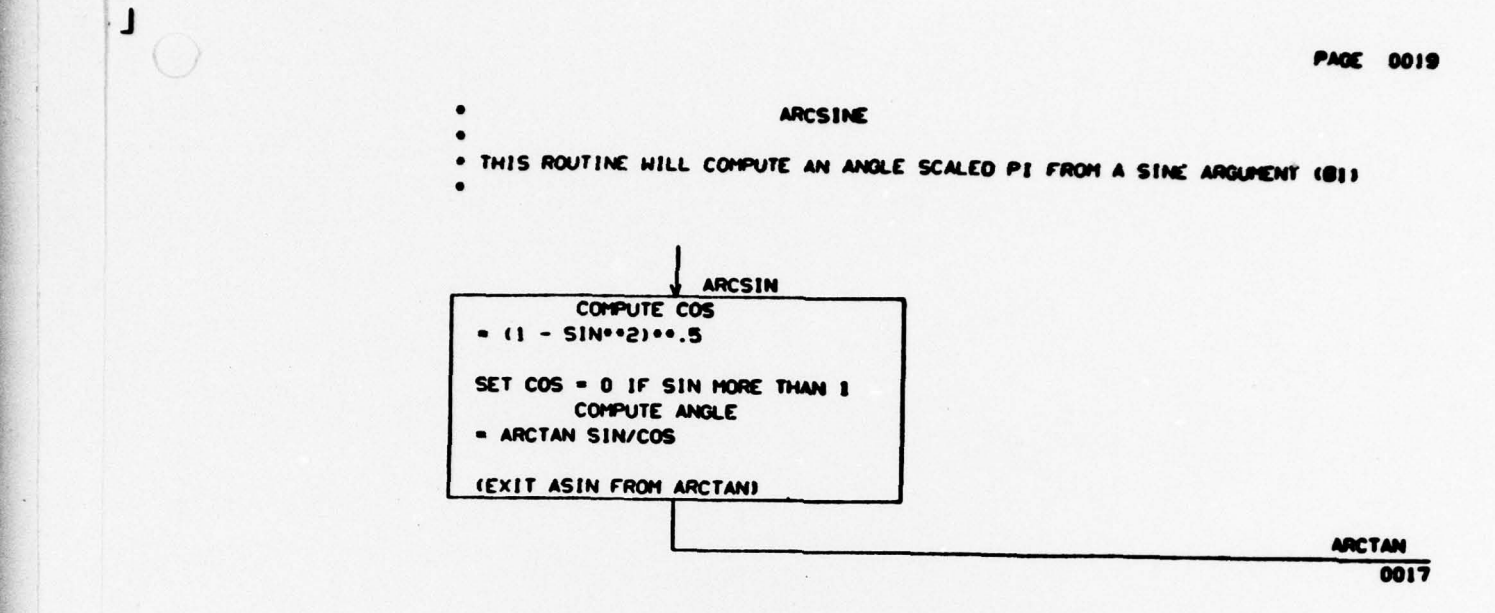

<sup>V</sup> <sup>V</sup> V~ V~~V—VV.~ — - V **V** V ~ ~~~~~~~~:

~~~ **<sup>V</sup>**<sup>V</sup> V.- V~~~~~~~ V.-V-VV.~~~~~~- 5-V.5 -

**<sup>V</sup>**~~~~~~ ~~~~\_\_ r ~~~~~~~~~~~~~~~~~~

~~~~~~~~~~ - ~-  $~\cdot~$ 

~~~~~~~~~~~~~~~~~~~~~~~~~~ -V

1

 $|\cdot|$ 

~~~~~~~~~ **~~~~~~~~~~~~~~~~~~~~~~~~~~~~~~~~~~~~~~~~~~~~~~~~~~~~~~~~~~~~~~ V <sup>V</sup> V. V** -- V

n5flr,o ~~~~ ~~~ <sup>V</sup>-

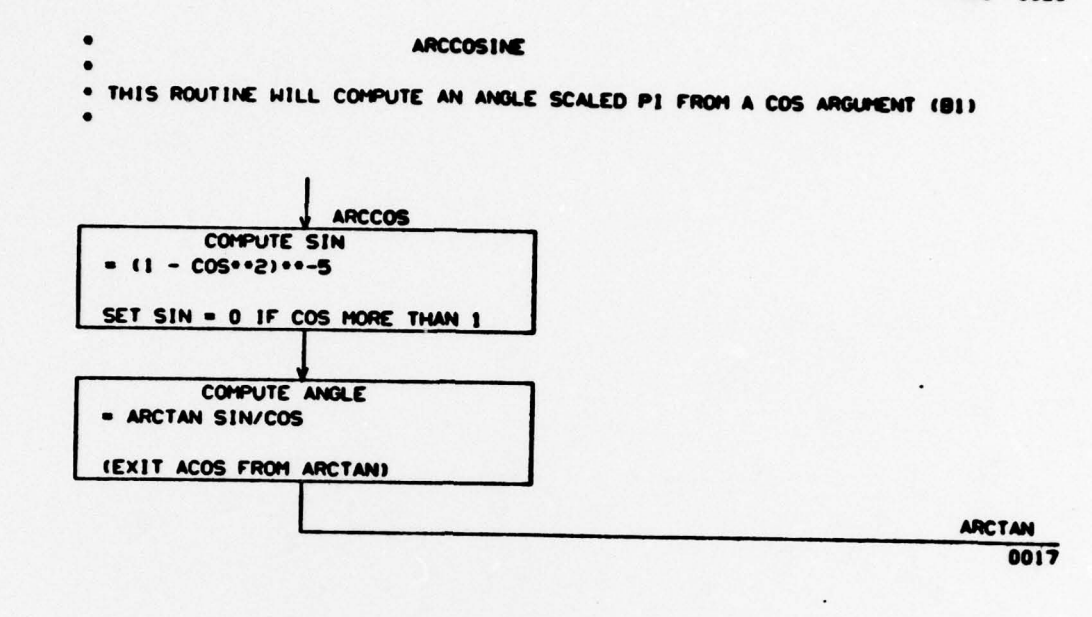

~~~~V~~~T T ~~~

:

IV

~~~~~~~~~~~~~~~~~~~

 $| \cdot \rangle$ 

~~~~~ V.

- - - V-V <sup>S</sup> ~~~~~~~~~~~~~~~~~~~~~~~~~~~~~~ --V

 $\bigcap$ 

#### 3.3 COMPUTER SUBPROGRAM ENVIRONMENT

#### 3.3. <sup>1</sup>Common Subroutine - Tables

**a)** D PHI XI **Routi** n**e:**

Station Burst Time Table: This table is used to determine the burst time for each station. The table is defined in detail in the flow charts (page 14 of OMEGA Processing) and in the listing. The resolution for the burst time is 0.005 second. The official name of the table is STATION BURST TIMES.

\_~-5-V-V\_V-5 V.5V- 5-5 -'V.S-~~~~~ --.--—--- V V V- -V~ -V. --V **--V-**

#### b) THETA C Routine:

Lambda Table: This table is used to convert radians to cycles at the appropriate frequency. It is defined in the listing. The official name of this table is LAMBDA TABLE.

#### c) THETA1 Routine:

Station Locations Table: This table contains the locations of all existing OMEGA transmitting stations. Each location is specified as a three element geocentric position vector. The first entry is for station A. The table is defined in detail in the listing. The official name of this table is STATION VECTOR TABLE.

#### 3.3.2 Temporary Storage

All temporary storage is in the Rl5 push-down stack.

#### 3.3.3 Input/Output Formats

Not applicable.

-

- ~~~ **<sup>V</sup> V~~** - - --

 $\circ$ 

~ ~~~~~~~~

#### 3.3.4 Required System Library Subroutines

All subr outines listed below are found in this volume .

V.5\_.\_~ V V~~~ ~~~~~~~~~~~~~~~~~~~~~~~~~ **<sup>V</sup>**V~ -V -VV~V ~~~~~~~~~~~~~~~~~~~~~~~~~~~~~~~~~~~~~~~~~~~~~~~~~~~~~~~~~~~~~~~~~~~~~~~ \_\_\_\_\_

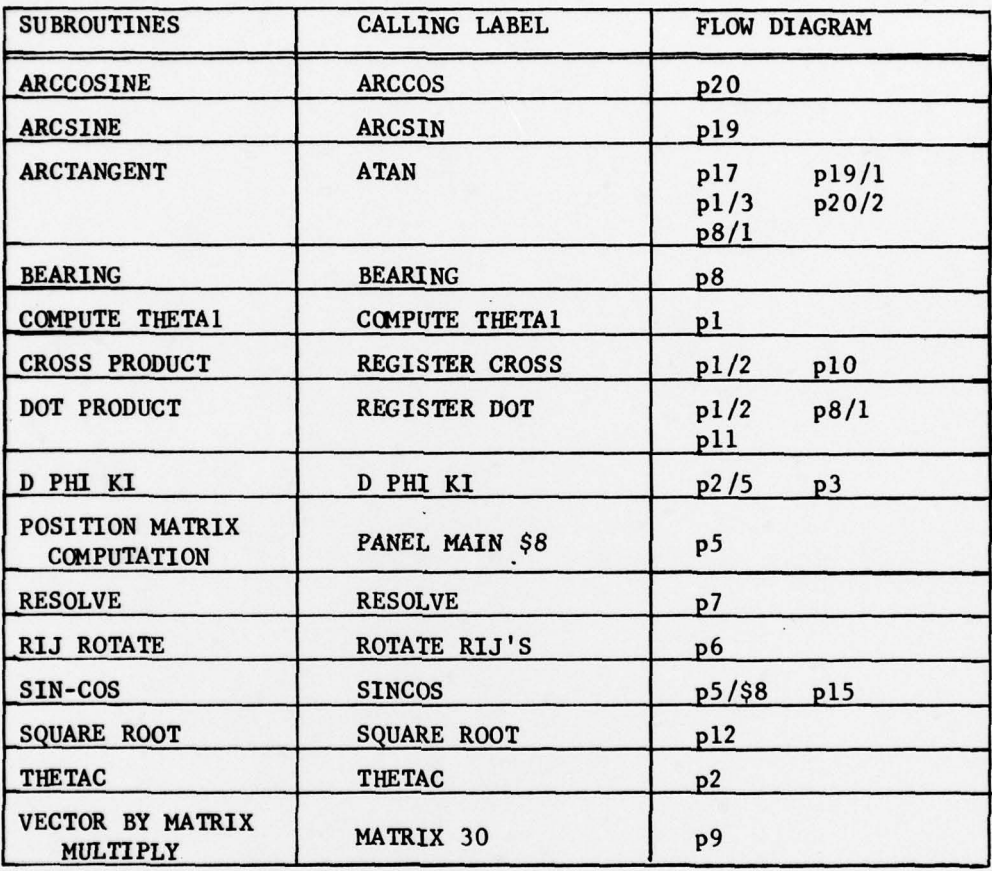

 $\sim$  . The second constraint of  $\sim$  , we can constrain the second constraint  $\sim$ 

 $\overline{\phantom{a}}$